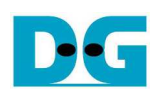

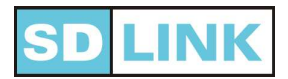

# SDLink 取扱い説明書 [Ver 2.1]

#### はじめに

 この度は SDLink をご採用頂き誠にありがとうございます。 本 SDLink(以下、SL とします)は、Intel/Xilinx 製 SRAM ベー ス FPGA を対象としてコンフィグレーションを自動実行する モジュールです。 回路データは microSD カード内に格納し ます。

本 SL はユーザ回路基板上に用意された 10PIN×2 列の 100mil ピッチ DIP パターン上に実装して使います。

これらのピンと接続することで最大8デバイスの FPGA に 対し、Passive-Serial(PS) モード (Intel) あるいは Slave-Serial(SS)モード(Xilinx)で、同時にコンフィグレーションする ことが可能です。

更に本 SL は 1 デバイスに対する Fast Passive-Parallel (FPP)モード(Intel) あるいは Slave-Parallel (SelectMAP8)モ ード(Xilinx)でのコンフィグレーションも対応しております。

microSD 内に格納するデータの記録やベリファイを行う場 合には、microSD カードを Host-PC の SD カード・リーダに 装着し専用ソフトウエアを起動することでデータの転送を行 います。

#### 参照ドキュメント

本JL を使ってユーザ基板を設計する場合、必ず以下の 技術ドキュメントを参照してください。

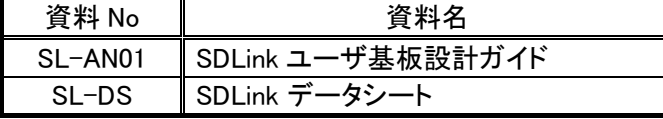

 上記資料は以下よりダウンロードしてください。 https://dgway.com/SDLink.html

## 使用上の注意事項

SL の使用時は以下の注意事項をお守り下さい。

- [1] コンフィグレーション中(LED 橙色点滅中)にカードを抜か ないでください。
- [2] SL の microSD カード電源に供給する電圧は+3.3V (± 10%)です。 +5V を印加すると破損します。
- [3] microSD をホスト PC に接続し専用ソフトウエアを起動し た際に、ソフトウエアで選択するドライブ名には十分注 意してください。 誤ったドライブを選択した状態で書き込 み操作を行ってしまうとそのドライブ内のデータは破壊 されます。
- [4] シリアル番号「-Sxxxx」および「-Txxxx」 はノーマル microSD カードを、「-SHxxx」は SDHC カードを使用して 下さい。

#### 使用方法

- 1. 書き込み/ベリファイ方法
- [1] microSD への書き込みには専用ソフトウエア (SDLink.exe)と操作マニュアルが必要となりますので以 下の URL よりダウンロードしてください。 URL: https://dgway.com/SDLink.html
- [2] ホスト PC に接続したカードリーダに microSD カードを装 着し、SDLink.exe を起動してください。
- [3] ソフトウエアがリムーバブル・ドライブを検索します。 microSD を装着したドライブを正しく選択してください。
- [4] ソフトウエアの詳細な使い方についてはマニュアルを参 照してください。

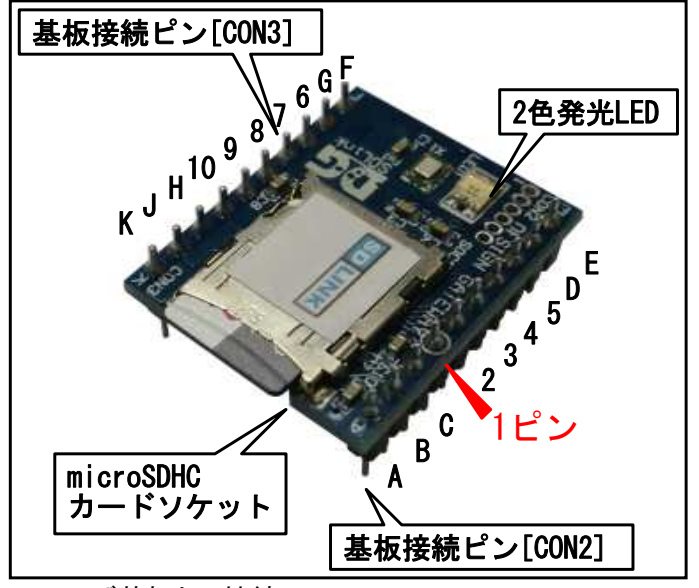

2. ユーザ基板との接続

SLをユーザ基板上に用意した10PIN×2 列のソケットに装 着するか、あるいは基板パターン上に直接はんだ付けしま す。 各ピンの詳細についてはデータシートSL-DSを参照し てください。

電源投入時SLは接続したFPGAに対してコンフィグレーシ ョンを実行します。

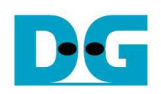

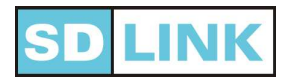

# LED の発色

SL上の2色LED は以下のように発光します

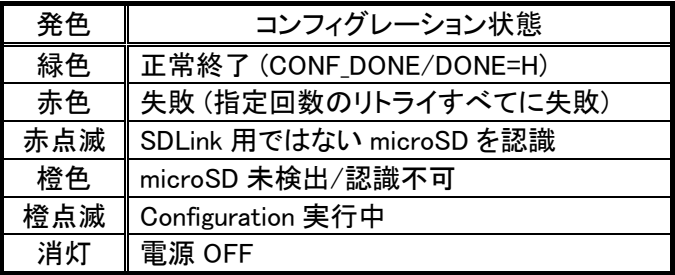

# 仕様

(仕様詳細はデータシート SL-DS を参照してください)

- 寸法: L28mm×W23mm×H12mm
- 重量: 10 グラム
- 供給電源電圧 (各電源とも誤差±10%) microSD カード電源: +3.3V Configuration 電源: +1.8V or +2.5V or +3.3V
- 消費電流 (Typical 値) Configuration 時: 85mA
	- アイドル時: 55mA ユーザ(回路)データ容量
	- 4GB 以上 ※ SDHC microSD カードの容量に依存します。
		- ※ 1Mbyte のシステム領域を含みます。
- Configuration 速度
	- シリアル・モード 1-4 個: 40/20/10/5Mbps シリアル・モード 5-8 個: 20/10/5/2.5Mbps パラレル・モード 1 個: 160/80/40/20Mbps ※シリアル・モード 1-4 個は、ファイル#1-4 に設定時
	- 起動遅延時間 (microSD 初期化完了から) 0ms~2.55s を 10ms 単位で設定可
- エラーリトライ機能:
	- 0~15 回のリトライ設定可
	- 対応デバイス Intel/Xilinx 製 SRAM ベース FPGA 詳細はhttps://dgway.com/SDLink.html の対応デバイスリストで確認してください。
- Configuration ファイル種類 Intel デバイス: rbf ファイル Xilinx デバイス: bit / bin ファイル 書き込み環境
- 専用ソフトウエア+microSD カードリーダ
- 付属品
	- 4GB 以上の SDHC microSD (S/N: -SHxxx 以降) 1GB 以上の microSD (S/N: -Sxxxx or -Txxxx)

## 免責事項

SL の使用により生じたmicroSDカード、ユーザ回路基板、 あるいは基板上のデバイスの損害については免責事項と させていただきます。 専用ソフトウエアにおいてお客様のド ライブ設定ミスによって生じたドライブ内データの消失につ いても、その一切を免責とさせていただきます。

また、SL を改造して使用した場合の品質保証は致し兼 ねます。

## 問合せ先

URL: https://dgway.com Email: info@dgway.com

※ 記載の会社名、製品名はそれぞれの登録商標または商標です。